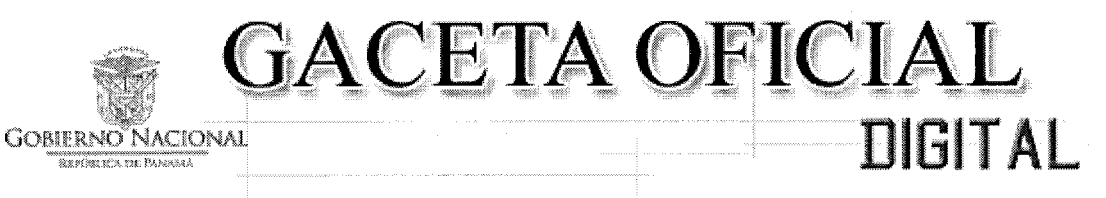

Año CIX

### Panamá, R. de Panamá martes 06 de agosto de 2013

 $\mathbf{N}^{\mathbf{0}}$ 27346-C

#### **CONTENIDO**

**ASAMBLEA NACIONAL** Ley  $N^{\circ}$  47 (De martes 6 de agosto de 2013)

<u>QUE ADOPTA UN RÉGIMEN DE CUSTODIA APLICABLE A LAS ACCIONES EMITIDAS AL PORTADOR.</u>

**ASAMBLEA NACIONAL** Ley Nº 48 (De martes 6 de agosto de 2013)

QUE MODIFICA LA LEY 38 DE 2012, QUE CREA EL FONDO DE AHORRO DE PANAMÁ.

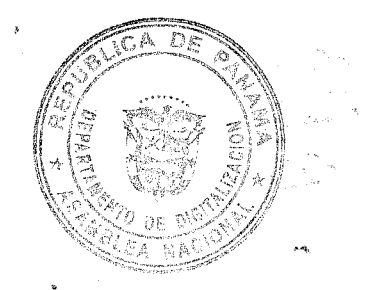

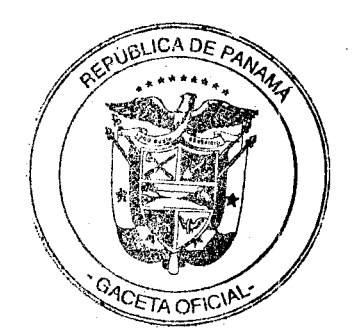

De  $6$  de  $a$ quate de 2013

### Que adopta un régimen de custodia aplicable a las acciones emitidas al portador

## **LA ASAMBLEA NACIONAL**

#### DECRETA:

Capítulo I Disposiciones Generales

Artículo 1. Objeto. Esta Ley tiene por objeto adoptar un régimen de custodia de certificados de acciones emitidas al portador.

Artículo 2. Definiciones. Para los efectos de esta Ley, los siguientes términos se entenderán así:

- $\mathbf{I}$ . Abogado. Profesional del Derecho con idoneidad expedida por la Sala Cuarta de Negocios Generales de la Corte Suprema de Justicia de la República de Panamá que ejerza la abogacía de manera individual y las sociedades civiles constituidas conforme a la ley por profesionales idóneos para ejercer la abogacía en la República de Panamá.
- Agente de notificación. Abogados, bancos de licencia general y fiduciarias  $\overline{2}$ establecidos en la República de Panamá que hayan sido designados por un custodio extranjero autorizado para que en su nombre y representación reciban notificaciones y requerimientos relacionados con cualquier aspecto u obligación vinculado con el ejercicio de la actividad de custodia a que se refiere esta Ley.
- 3. Agente residente. Abogado que ha sido designado como agente residente por una sociedad anónima existente de conformidad con las leyes de la República de Panamá.
- 4. Autoridad competente:
	- El Ministerio Público y el Órgano Judicial para investigar actos relacionados con ā. el blanqueo de capitales, el financiamiento de actividades terroristas o cualquiera actividad ilícita de acuerdo con las leyes de la República de Panamá.
	- b. La Autoridad Nacional de Ingresos Públicos para dar cumplimiento a los acuerdos o convenios internacionales suscritos por la República de Panamá y en plena vigencia.
- $\mathbf{S}_*$ Custodio autorizado. El custodio local autorizado o el custodio extranjero autorizado de los certificados de acciones emitidas al portador.

Cada uno de los términos que se expresan en este artículo incluyen tanto el plural como el femenino.

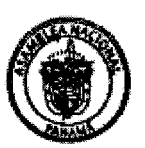

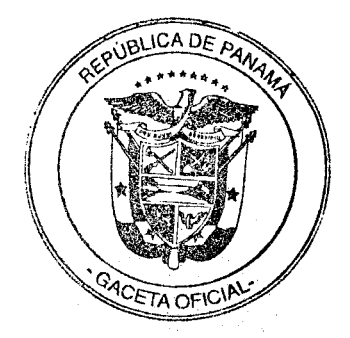

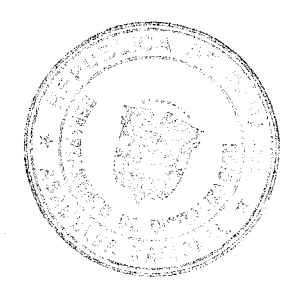

#### Capítulo II

Obligación de Entrega en Custodia de los Certificados de Acciones Emitidas al Portador

Artículo 3. Designación del custodio autorizado. A partir de la entrada en vígencia de esta Ley, todo propietario de acciones emitidas al portador deberá designar a un custodio autorizado para que mantenga en custodia los certificados de acciones al portador respectivos conforme a las disposiciones de esta Ley.

Artículo 4. Entrega de los certificados de acciones al portador emitidos con anterioridad a la vigencia de esta Ley. Los certificados de acciones al portador emitidos con anterioridad a la entrada en vigencia de esta Ley deberán ser entregados a un custodio autorizado, junto con la declaración jurada a que se refiere el artículo 8, dentro del periodo de transición establecido en el artículo 24.

Artículo 5. Entrega de los certificados de acciones al portador emitidos con posterioridad a la vigencia de esta Ley. Toda sociedad que emita certificados de acciones al portador con posterioridad a la entrada en vigencia de esta Ley deberá entregarlos al custodio autorizado nombrado por el propietario, junto con la declaración jurada a que se refiere el numeral 1 del artículo 9, dentro de un plazo de veinte días, contado a partir de la aprobación de la emisión de las acciones al portador.

Para efectos de nombrar al custodio autorizado, el propietario deberá proporcionar a la sociedad emisora el nombre completo del custodio autorizado, su dirección física y los datos de una persona a la que la sociedad emisora podrá contactar en caso de ser necesario, con indicación de un número de teléfono y dirección de correo electrónico o número de fax. La sociedad anulará la emisión de las acciones al portador si el propietario no suministra, dentro del plazo establecido en este artículo, la información y declaración jurada a que se refiere este artículo.

#### Capítulo III Custodio Autorizado

Artículo 6. Custodios locales autorizados. Podrán actuar como custodios locales autorizados de los certificados de acciones emitidas al portador los bancos de licencia general y las fiduciarias establecidos en la República de Panamá y regulados por la Superintendencia de Bancos de Panamá, así como las casas de valores y centrales de valores establecidos en la República de Panamá y regulados por la Superintendencia del Mercado de Valores de Panamá.

Asimismo, podrán actuar como custodios locales autorizados todos aquellos abogados que se encuentren inscritos ante la Sala Cuarta de Negocios Generales de la Corte Suprema de Justicia en un registro especial que será llevado para tal efecto. Sin perjuicio de cualquiera otra información que la Sala Cuarta de Negocios Generales de la Corte Suprema de Justicia

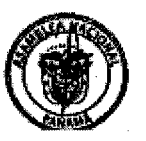

2

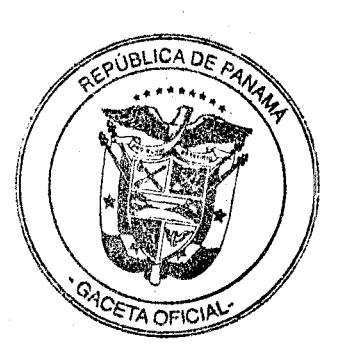

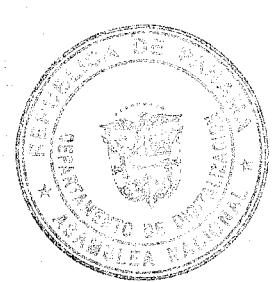

tenga a bien solicitar para formalizar su inscripción, aquellos abogados que deseen actuar como custodios deberán proporcionar su nombre completo, dirección física en la cual mantendrán bajo resguardo los certificados de acciones emitidas al portador, número de teléfono y dirección de correo electrónico o número de fax.

La superintendencia respectiva y la Sala Cuarta de Negocios Generales de la Corte Suprema de Justicia deberán certificar, a requerimiento de la autoridad competente, el registro de los custodios locales autorizados. Asimismo, deberán mantener en sus páginas web una lista actualizada de los custodios locales autorizados inscritos para actuar como tales. En el caso de la Sala Cuarta de Negocios Generales de la Corte Suprema de Justicia, la lista deberá indicar la fecha efectiva de su inscripción.

Artículo 7. Custodios extranjeros autorizados. Podrán actuar como custodios extranjeros autorizados los bancos, las fiduciarias y los intermediarios financieros que cuenten con licencia para el ejercicio de sus actividades establecidos en jurisdicciones miembros del Grupo de Acción Financiera Internacional sobre Lavado de Dinero o de sus miembros asociados que se encuentren inscritos ante la Superintendencia de Bancos de Panamá en un registro especial que será llevado para tal efecto. Sin perjuicio de cualquiera otra información que la Superintendencia de Bancos de Panamá tenga a bien solicitar para formalizar su inscripción, los bancos, las fiduciarias y los intermediarios financieros que cumplan con los requerimientos antes mencionados deberán presentar lo siguiente:

- $\mathbf{1}_{\star}$ Datos generales de constitución, nombre, dirección física, número de teléfono y dirección de correo electrónico o número de fax.
- $2.$ Certificación expedida por el ente supervisor que acredite que se encuentran bajo su supervisión, incluyendo nombre, dirección física, número de teléfono y dirección de correo electrónico o número de fax de este ente, legalizada y, en caso de ser necesario, traducida.
- $\overline{\mathbf{3}}$ . Constancia de designación de un agente de notificación, incluyendo nombre completo, dirección física, número de teléfono y dirección de correo electrónico o número de fax, traducida, en caso de ser necesario.
- 4. Declaración jurada mediante la cual se exprese lo siguiente:
	- a. Que practican medidas para conocer al cliente en términos no inferiores a los requeridos en la Ley 2 de 2011.
	- b. Que se comprometen a proporcionar al agente residente de la sociedad emisora el nombre completo, nacionalidad o país de incorporación, número de cédula o número de pasaporte vigente o datos de incorporación, dirección física, número de teléfono y dirección de correo electrónico o número de fax de los propietarios de las acciones emitidas al portador cuyos certificados vayan a mantener en custodia.

La Superintendencia de Bancos de Panamá deberá certificar, a requerimiento de la autoridad competente, el registro de los custodios extranjeros autorizados y mantener en su

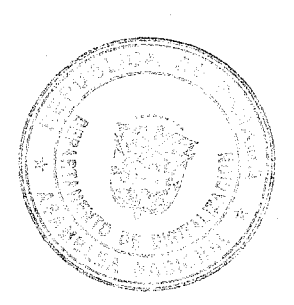

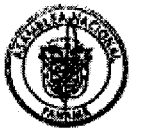

3

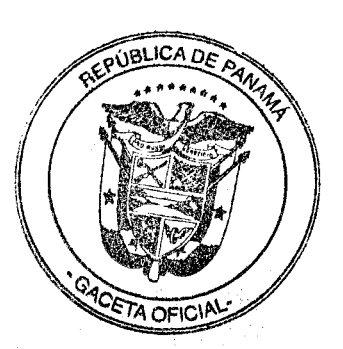

página web una lista actualizada de los custodios extranjeros autorizados inscritos para actuar como tales, con indicación de la fecha efectiva de su inscripción.

### Capítulo IV Información

Artículo 8. Información que debe ser proporcionada respecto a los certificados de acciones emitidas al portador con anterioridad a la vigencia de esta Ley. Sin perjuicio de cualquiera otra información que el custodio autorizado tenga a bien solicitar, al momento de entregar en custodia los certificados de acciones emitidas al portador a que se refiere el artículo 4, se deberá proporcionar, mediante declaración jurada, la siguiente información:

- 1. Nombre completo, nacionalidad o país de incorporación, número de cédula o número de pasaporte vigente o datos de incorporación, dirección física, número de teléfono y dirección de correo electrónico o número de fax del propietario de las acciones emitidas al portador.
- $2.$ Nombre completo, dirección física, número de teléfono y dirección de correo electrónico o número de fax del agente residente de la sociedad emisora.

Se tendrá por designado el custodio autorizado y, por lo tanto, se perfeccionará la custodia con la entrega del certificado de acciones emitidas al portador y la declaración jurada a que se refiere este artículo.

Se tendrá como propietario de las acciones emitidas al portador a la persona que figure como tal en la declaración jurada a que se refiere este artículo, con excepción de lo establecido en el artículo 13.

Artículo 9. Información que debe ser proporcionada respecto a los certificados de acciones emitidas al portador con posterioridad a la vigencia de esta Ley. Sin perjuicio de cualquiera otra información que el custodio autorizado tenga a bien solicitar, al momento de entregar en custodia los certificados de acciones emitidas al portador a que se refiere el artículo 5, la sociedad emisora deberá proporcionar la siguiente documentación e información:

- Declaración jurada rendida por el propietario de las acciones emitidas al portador en la 1. que conste su nombre completo, nacionalidad o país de incorporación, número de cédula o número de pasaporte vigente o datos de incorporación, dirección física, número de teléfono y dirección de correo electrónico o número de fax.
- Nombre completo, dirección física, número de teléfono y dirección de correo 2. electrónico o número de fax del agente residente de la sociedad emisora.

Se tendrá por designado el custodio autorizado y, por lo tanto, se perfeccionará la custodia con la entrega del certificado de acciones emitidas al portador y la documentación e información a que se refiere este artículo.

Se tendrá como propietario de las acciones emitidas al portador a la persona que figure como tal en la declaración jurada a que se refiere este artículo, con excepción de lo establecido en el artículo 13.

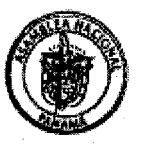

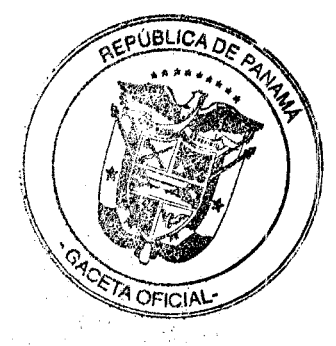

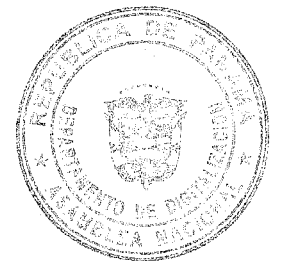

## Capítulo V Obligaciones del Custodio Autorizado

Artículo 10. Obligaciones del custodio local autorizado. El custodio local autorizado deberá:

- 1. Mantener toda la documentación relacionada a la prestación del servicio de custodia en su sede establecida en la República de Panamá. Los registros relacionados a la prestación del servicio de custodia deberán ser mantenidos por un periodo de cinco años, luego de concluida la prestación de este.
- $2.$ Mantener la custodia física de los certificados de acciones emitidas al portador mientras dure el ejercicio de su función como custodio autorizado en su sede establecida en la República de Panamá.
- $3.$ Mantener en estricta reserva la información recibida de acuerdo con las disposiciones de esta Ley.
- 4. Proporcionar la información a que hace referencia esta Ley cuando esta sea requerida por las autoridades competentes. El suministro de la información a petición de la autoridad competente no se considerará como incumplimiento de su obligación de mantener la información en estricta reserva ni como una violación al deber de confidencialidad o al derecho a la privacidad.
- $5.$ Emitir certificaciones en las que conste la identidad del propietario de las acciones emitidas al portador cuando sean requeridas mediante orden judicial, por el propietario o el acreedor prendario de estas.

Aquellos abogados inscritos para actuar como custodios locales autorizados deberán mantener actualizada la información a que hace referencia el segundo párrafo del artículo 6.

Artículo 11. Obligaciones del custodio extranjero autorizado. El custodio extranjero autorizado deberá:

- 1. Mantener toda la documentación relacionada a la prestación del servicio de custodia en la dirección física que este haya proporcionado al agente residente de la sociedad emisora al momento de notificarle su condición de custodio, según lo previsto en el artículo 17. Los registros relacionados a la prestación del servicio de custodia deberán ser mantenidos por un periodo de cinco años, luego de concluida la prestación de este.
- $\mathbf{2}$ Mantener la custodia física de los certificados de acciones emitidas al portador mientras dure el ejercicio de su función como custodio autorizado en la dirección física que este haya proporcionado al agente residente de la sociedad emisora al momento de notificarle su condición de custodio, según lo previsto en el artículo 17.
- 3, Mantener en estricta reserva la información recibida de acuerdo con las disposiciones de esta Lev.
- $\boldsymbol{4}$ Proporcionar al agente residente de la sociedad emisora, junto con la notificación de su designación, el nombre completo, nacionalidad o país de incorporación, número de cédula o número de pasaporte vigente o datos de incorporación, dirección física,

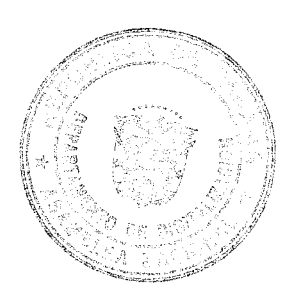

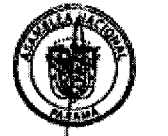

Ś

número de teléfono y dirección de correo electrónico o número de fax de los propietarios de las acciones emitidas al portador cuyos certificados mantenga en custodia. El suministro de la información al agente residente no se considerará como incumplimiento de su obligación de mantener la información en estricta reserva ni como una violación al deber de confidencialidad o al derecho a la privacidad.

 $5.$ 

No 27346-C

Emitir certificaciones en las que conste la identidad del propietario de las acciones emitidas al portador cuando sean requeridas mediante orden judicial, por el propietario o el acreedor prendario de estas.

Se exceptuarán del cumplimiento de la obligación contenida en el numeral 4 aquellos bancos, fiduciarias e intermediarios financieros que, junto con la información y documentación a que se refiere el artículo 7, consignen, mediante fianza de cumplimiento, la suma de veinticinco mil balboas (B/.25,000.00) a favor del Tesoro Nacional. Dicha fianza deberá ser emitida por una compañía de seguros o un banco establecido y con licencia para operar en la República de Panamá.

Los custodios extranjeros autorizados que opten por consignar la fianza a que se refiere el párrafo anterior deberán proporcionar al agente residente de la sociedad emisora, cuando medie un requerimiento de información por parte de la autoridad competente, el nombre completo, nacionalidad o país de incorporación, número de cédula o número de pasaporte vigente o datos de incorporación, dirección física, número de teléfono y dirección de correo electrónico o número de fax de los propietarios de las acciones emitidas al portador cuyos certificados mantengan en custodia. En caso de incumplimiento, la autoridad competente podrá ejecutar la fianza a que se refiere este párrafo de acuerdo con los procedimientos que para ello se establezcan.

El Organo Ejecutivo reglamentará los requisitos que debe cumplir la fianza de cumplimiento a que se refiere este artículo.

#### Capítulo VI

Transferencia de las Acciones Emitidas al Portador

Artículo 12. Transferencia de las acciones emitidas al portador. Además de lo dispuesto en el artículo 30 de la Ley 32 de 1927, la transferencia de las acciones emitidas al portador se perfeccionará cuando el custodio autorizado sea formalmente notificado por escrito de tal transferencia por el propietario, y el adquirente entregue al custodio autorizado la declaración jurada a que se refiere el numeral 1 del artículo 9.

Artículo 13. Disposición hereditaria con respecto a las acciones emitidas al portador. Toda disposición hereditaria que haya dejado en vida el propietario de las acciones emitidas al portador con respecto a la propiedad de estas, y que le haya sido comunicada al custodio autorizado por escrito y de acuerdo con las formalidades que establezca el reglamento que para tal efecto se elabore, será válida y tendrá prevalencia sobre cualquier derecho de sucesión, ya sea testamentario o intestado.

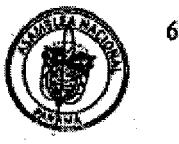

**A OFICIAL** 

El nombramiento de heredero de las acciones emitidas al portador no confiere derecho de propiedad sobre estas. En consecuencia, únicamente se tendrá como propietario a la persona o personas que se hayan nombrado como herederos, una vez ocurra el fallecimiento de quien haya dejado en vida la disposición hereditaria a que se refiere este artículo, sin que para ello se requiera declaratoria por sentencia judicial.

La existencia de disposiciones legales en materia hereditaria en el domilicio del propietario de las acciones emitidas al portador, dadas en custodia, no serán oponibles al custodio autorizado ni afectarán la validez de la designación del heredero de tales acciones al fallecimiento de quien haya dejado en vida la disposición hereditaria a que se refiere este artículo.

#### **Capitulo VII** Garantía Prendaria

Artículo 14. Acreedores prendarios. Los acreedores prendarios que, a la fecha de entrada en vigencia de esta Ley, se encuentren en posesión de certificados de acciones emitidas al portador deberán cumplir, dentro del periodo a que se refiere el artículo 24, con los requisitos previstos en los artículos 6 y 7 para actuar como custodios autorizados. De lo contario, dentro de este mismo periodo, deberán entregar en custodia los certificados de acciones emitidas al portador a un custodio autorizado acompañados de la declaración jurada a que se refiere el artículo 8, quien actuará a su vez como depositario prendario. El acreedor prendario deberá notificar al propietario de las acciones emitidas al portador de su condición de custodio autorizado o de la designación de otro.

Artículo 15. Garantía prendaria sobre acciones emitidas al portador. La constitución de garantía prendaria sobre acciones emitidas al portador con posterioridad a la entrada en vigencia de esta Ley se perfeccionará con la notificación por escrito que haga el propietario al custodio autorizado sobre la pignoración de las acciones, con indicación del nombre completo, dirección física, número de teléfono y dirección de correo electrónico o número de fax del acreedor prendario. Ante tal notificación el custodio autorizado procederá a formalizar su relación con el acreedor y con el deudor prendario en calidad de depositario prendario.

Artículo 16. Ejecución de garantía prendaria. La ejecución de la garantía prendaria no se considerará perfeccionada hasta que el custodio autorizado sea notificado por escrito de la ejecución por el acreedor prendario y este le entregue la declaración jurada a que se refiere el numeral 1 del artículo 9.

#### **Capítulo VIII** Notificaciones

Artículo 17. Notificación de la designación de custodio autorizado. En un plazo que no exceda de diez días, luego de que haya sido designado como custodio autorizado, este deberá

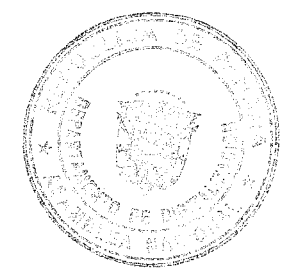

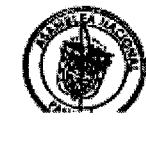

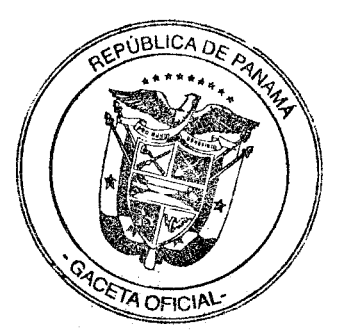

No 27346-C

notificar por escrito al agente residente de la sociedad emisora de su designación como tal. Dicha notificación deberá contener su nombre completo, dirección física y los datos de una persona a la que el agente residente de la sociedad emisora podrá contactar en caso de ser necesario, con indicación de un número de teléfono y dirección de correo electrónico o número de fax.

Todo custodio autorizado deberá, junto con la notificación de su condición de custodio, indicar al agente residente el nombre de la sociedad emisora para que en un plazo que no exceda de diez días, luego de notificado, el agente residente notifique a la sociedad emisora de la entrega en custodia de los certificados de acciones emitidas al portador con indicación del nombre completo del custodio autorizado, su dirección física y los datos de una persona a la que la sociedad emisora podrá contactar en caso de ser necesario, con indicación de un número de teléfono y dirección de correo electrónico o número de fax.

El custodio extranjero autorizado, junto con la notificación de su condición de custodio, deberá proporcionar al agente residente la siguiente documentación e información:

- 1. Constancia de su inscripción ante la Superintendencia de Bancos de Panamá.
- 2. Dirección física exacta donde mantendrá bajo resguardo los certificados de acciones emitidas al portador.

En caso de que el agente residente de la sociedad emisora haya sido designado como custodio autorizado, este deberá proceder únicamente con la notificación a que se refiere el segundo párrafo de este artículo, dentro del plazo establecido, contado a partir de la fecha de su designación como tal.

Artículo 18. Notificación de cambio de agente residente. Cuando por cualquier circunstancia la sociedad cmisora cambie de agente residente, la sociedad quedará obligada a notificar por escrito de tal cambio al custodio autorizado, con indicación del nombre completo, dirección física, número de teléfono y dirección de correo electrónico o número de fax del nuevo agente residente, en un plazo que no exceda de diez días después de la fecha en que se haga efectivo el cambio. Una vez recibida dicha notificación, el custodio autorizado deberá notificar al nuevo agente residente de su condición de custodio en un plazo que no exceda de diez días, contado desde la fecha en que recibió la notificación.

El custodio extranjero autorizado, junto con la notificación de su condición de custodio, deberá proporcionar al nuevo agente residente la siguiente documentación e información:

- Constancia de su inscripción ante la Superintendencia de Bancos de Panamá. I.
- 2. Dirección física exacta donde mantendrá bajo resguardo los certificados de acciones emitidas al portador.

En caso de que el agente residente de la sociedad emisora haya sido designado como custodio autorizado y la sociedad emisora sustituya a ese agente residente, el agente residente sustituido, en calidad de custodio autorizado, deberá notificar al propietario de las acciones emitidas al portador de su sustitución en un plazo no mayor de quince días, contado a partir de la fecha de notificación de su sustitución. Una vez notificado, el propietario tendrá diez días

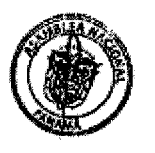

 $\mathbf{R}$ 

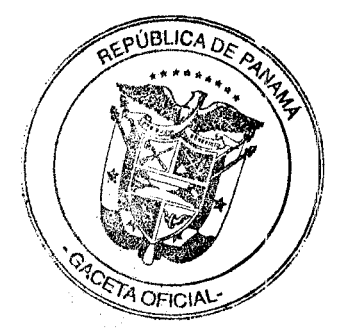

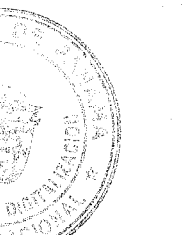

En un plazo no mayor de quince días, contado a partir de la fecha de esta última notificación, el custodio que será sustituido deberá entregar al custodio autorizado nombrado los certificados de acciones emitidas al portador que haya mantenido en custodia acompañados de la documentación e información a que se refiere el artículo 8 o 9, según sea el caso, y este último deberá cumplir con lo establecido en el artículo 17.

#### Capítulo IX Renuncia y Sustitución

Artículo 19. Renuncia del custodio autorizado. En caso de que un custodio autorizado renuncie a la custodia encomendada, deberá notificarlo por escrito, con al menos quince días de anticipación a la fecha en que cesará la prestación del servicio de custodia, al propietario de las acciones emitidas al portador y al agente residente de la sociedad emisora. Dentro de este mismo plazo, el propietario deberá nombrar un nuevo custodio autorizado y notificar por escrito al custodio autorizado renunciante, indicando el nombre completo, dirección física, número de teléfono y dirección de correo electrónico o número de fax del nuevo custodio autorizado.

En un plazo no mayor de quince días, contado a partir de la fecha de esta última notificación, el custodio autorizado renunciante deberá entregar al custodio autorizado nombrado los certificados de acciones emitidas al portador acompañados de la documentación e información a que se refiere el artículo 8 o 9, según sea el caso, y este último deberá cumplir con lo establecido en el artículo 17.

Artículo 20. Sustitución del custodio autorizado. Unicamente el propietario de las acciones emitidas al portador podrá nombrar un nuevo custodio autorizado.

Para tal efecto, deberá notificar por escrito esta decisión al custodio autorizado que será sustituido, indicando el nombre completo, dirección física, número de teléfono y dirección de correo electrónico o número de fax del custodio autorizado nombrado. En un plazo no mayor de quince días, contado a partir de la fecha de dicha notificación, el custodio autorizado que será sustituido está obligado a entregar los certificados de acciones emitidas al portador que haya mantenido en custodia al custodio autorizado nombrado acompañados de la documentación e información a que se refiere el artículo 8 o 9, según sea el caso, y este último deberá cumplir con lo establecido en el artículo 17.

#### Capítulo X Sanciones

Artículo 21. Incumplimiento de entrega en custodia de certificados de acciones al portador emitidos con anterioridad a la vigencia de esta Ley. El propietario de las acciones emitidas al

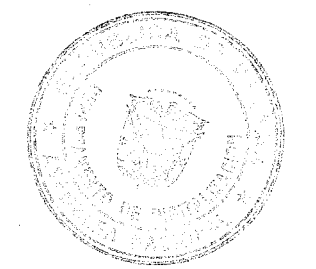

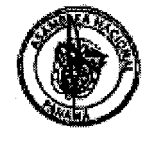

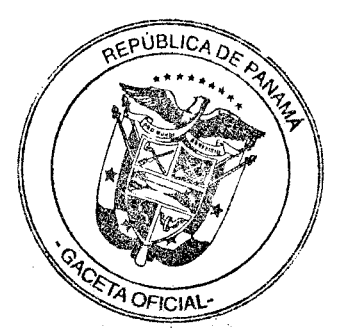

portador cuyo certificado no haya sido entregado en custodia, luego de transcurrido el periodo de transición a que se refiere el artículo 24, no podrá ejercer de manera definitiva frente a la sociedad emisora los derechos políticos y económicos inherentes a estas reconocidos por ley, sin perjuicio de las acciones legales que los interesados de buena fe puedan ejercer por los daños y perjuicios causados.

Artículo 22. Sanciones aplicables al custodio autorizado. Cuando alguna autoridad competente, en el ejercicio de sus funciones, tenga conocimiento del incumplimiento de un custodio autorizado de las obligaciones que impone esta Ley, notificará por escrito del incumplimiento a la Superintendencia de Bancos de Panamá, en el caso de bancos y fiduciarias; a la Superintendencia del Mercado de Valores de Panamá, en el caso de las casas de valores y centrales de valores; y a la Sala Cuarta de Negocios Generales de la Corte Suprema de Justicia, en el caso de los abogados, las cuales procederán a realizar la investigación correspondiente y, mediante resolución motivada, impondrán las sanciones que correspondan.

Luego de recibida la notificación de incumplimiento por parte de la autoridad competente, la Superintendencia de Bancos de Panamá y la Superintendencia del Mercado de Valores de Panamá aplicarán el procedimiento sancionatorio que para tal efecto estas establezcan. La Sala Cuarta de Negocios Generales de la Corte Suprema de Justicia deberá aplicar el procedimiento sancionatorio establecido en la Ley 2 de 2011.

El incumplimiento de las obligaciones establecidas en esta Ley será sancionado por la Superintendencia de Bancos de Panamá, la Superintendencia del Mercado de Valores de Panamá o la Sala Cuarta de Negocios Generales de la Corte Suprema de Justicia, según corresponda, mediante la imposición de las siguientes sanciones:

- Multa equivalente a cinco mil balboas (B/.5,000.00) al custodio local autorizado que 1. reciba certificados de acciones emitidas al portador en custodia sin cumplir con los requerimientos establecidos en esta Ley.
- Multa equivalente a quinientos balboas (B/.500.00) al custodio local autorizado que no  $\overline{2}$ . cumpla con mantener copia de la información a que se refiere esta Ley.
- Multa equivalente a dos mil quinientos balboas (B/.2,500.00) al custodio local 3. autorizado que no cumpla con mantener la custodia física de los certificados de acciones emitidas al portador.
- $\mathbf{4}$ Multa equivalente a doce mil quinientos balboas (B/.12,500.00) al custodio local autorizado que no cumpla con mantener en todo momento en estricta reserva la información recibida de acuerdo con lo previsto en esta Ley.
- Multa equivalente a mil balboas (B/.1,000.00) al abogado que, actuando como 5. custodio autorizado, no cumpla con mantener actualizada la información a que hace referencia el segundo párrafo del artículo 6.
- Multa equivalente a cinco mil balboas (B/.5,000.00) al custodio local autorizado que 6. no cumpla con notificar por escrito de su designación como tal, según lo previsto en el artículo 17.

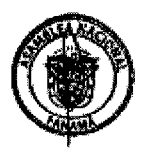

10

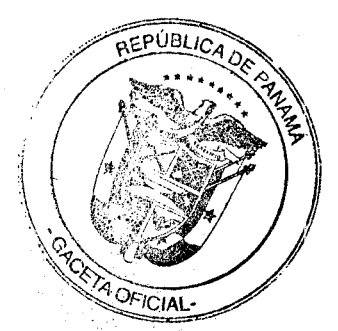

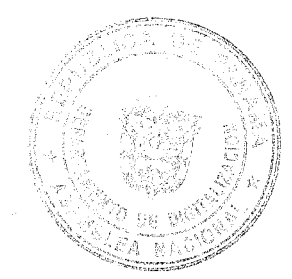

- $7.$ Multa equivalente a dos mil quinientos balboas (B/.2,500.00) al custodio local autorizado que no cumpla con notificar por escrito al nuevo agente residente de su condición como tal, según lo previsto en el artículo 18.
- 8. Multa equivalente a dos mil quinientos balboas (B/.2,500.00) al custodio local autorizado que no cumpla con notificar por escrito de su renuncia o de su sustitución, según lo previsto en los artículos 19 y 20, respectivamente.
- 9. Multa equivalente a quinientos balboas (B/.500.00) al custodio local autorizado que no cumpla con proporcionar la documentación e información a que se refieren los artículos 19, 20 y 23, dentro de los plazos previstos en dichos artículos.
- 10. Multa equivalente a cinco mil balboas (B/.5,000.00) al custodio local autorizado que no cumpla con notificar por escrito de su suspensión, según lo previsto en el artículo 23.
- $11.$ Suspensión para ejercer la actividad de custodia conforme a esta Ley por un periodo de tres años cuando el custodio local autorizado se dedique a la prestación de los servicios como tal sin cumplir con los requerimientos de esta Ley de manera reiterada.

Esta sanción aplicará igualmente al custodio extranjero autorizado cuando se dedique a la prestación de los servicios como tal sin cumplir con los requerimientos de esta Ley. En este caso, la Superintendencia de Bancos de Panamá notificará formalmente por escrito de la suspensión al ente supervisor del custodio extranjero para que tome las medidas pertinentes.

12. Suspensión para ejercer la actividad de custodia conforme a esta Ley de manera permanente cuando la fianza de cumplimiento a que se refiere el artículo 11 haya sido ejecutada por autoridad competente.

Las resoluciones que suspendan el ejercicio de la actividad de custodia deberán ser publicadas en la Gaceta Oficial.

Artículo 23. Suspensión de custodio autorizado. En caso de suspensión del ejercicio de la actividad de custodia de acuerdo con lo previsto en los numerales 10 y 11 del artículo anterior, el custodio suspendido tendrá la obligación de notificar por escrito de este hecho al propietario de las acciones emitidas al portador y al agente residente de la sociedad emisora, en un plazo no mayor de quince días, contado a partir de la notificación de la suspensión.

Una vez notificado, el propietario tendrá diez días para nombrar un nuevo custodio autorizado y notificar por escrito al custodio suspendido, indicando el nombre completo, dirección física, número de teléfono y dirección de correo electrónico o número de fax del nuevo custodio autorizado. En un plazo no mayor de quince días, contado a partir de la fecha de esta última notificación, el custodio suspendido deberá entregar al custodio autorizado nombrado los certificados de acciones emitidas al portador acompañados de la documentación e información a que se refiere el artículo 8 o 9, según sea el caso, y este último deberá cumplir con lo establecido en el artículo 17.

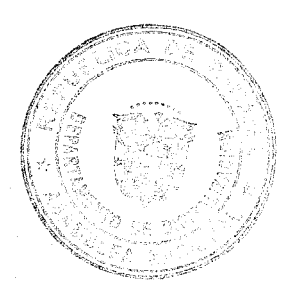

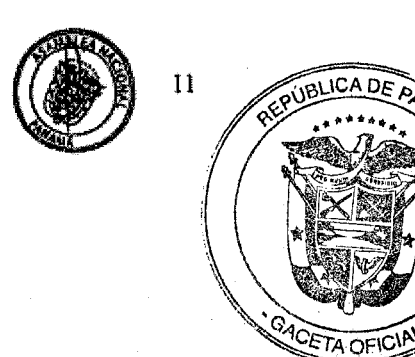

#### Capítulo XI Disposición Adicional

Artículo 24. Se adiciona el numeral 21 al artículo 100 del Código Judicial, así: Artículo 100. A la Sala Cuarta corresponde:

21. Llevar un registro de los abogados y firmas de abogados que actúen como custodios locales autorizados de certificados de acciones emitidas al portador de conformidad con la ley, y aplicar las sanciones que correspondan por incumplimiento de las obligaciones en virtud del ejercicio de la actividad de custodia de los certificados de acciones emitidas al portador.

#### Capítulo XII Disposiciones Transitorias y Finales

Artículo 25. Periodo de transición de entrega de los certificados de acciones emitidas al portador con anterioridad a la vigencia de esta Ley. Respecto de los certificados de acciones al portador que hayan sido emitidas con anterioridad a la entrada en vigencia de esta Ley, se otorga un plazo de tres años, luego de su entrada en vigor, para entregarlos en custodía.

Artículo 26. Redención o cancelación de las acciones emitidas al portador. En caso de que durante el periodo de transición aplicable a esta Ley se decidiera redimir o cancelar las acciones emitidas al portador, las nuevas acciones deberán ser emitidas en forma nominativa o, en caso de ser emitidas al portador, se deberán someter al régimen de custodia establecido en esta Ley, de conformidad con el artículo 5.

Artículo 27. Indicativo. La presente Ley adiciona el numeral 21 al artículo 100 del Código Judicial.

Artículo 28. Vigencia. Esta Ley comenzará a regir a los dos años de su promulgación.

## COMUNIQUESE Y CÚMPLASE.

Proyecto 568 de 2013 aprobado en tercer debate en el Palacio Justo Arosemena, ciudad de Panamá, a los veintinueve días del mes de julio del año dos púl trece.

**Gálvez Evers** 

El Secretario General,

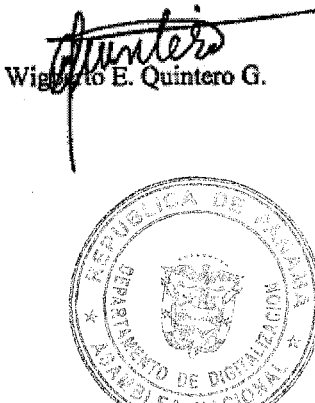

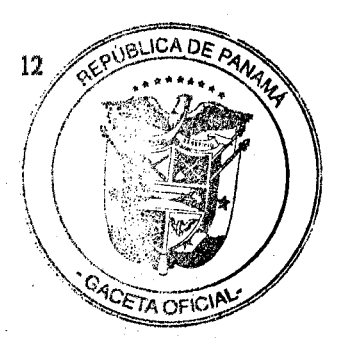

# ÓRGANO EJECUTIVO NACIONAL. PRESIDENCIA DE LA REPÚBLICA.<br>PANAMÁ, REPÚBLICA DE PANAMÁ, Golfagosto DE 2013. Dhagosto DE 2013.

RICARDOMARTINEZH BERROCAL<br>Presidente de la República

PRAKK DE LIMA

Ministro de Economía y Finanzas

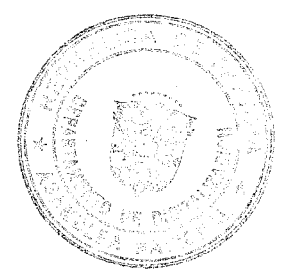

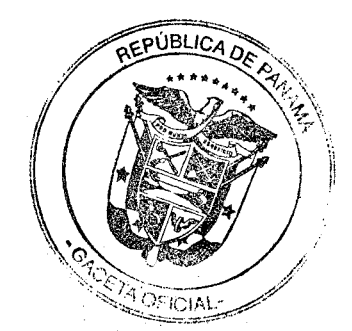

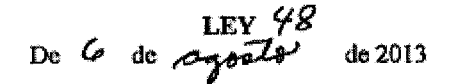

### Que modifica la Ley 38 de 2012, que crea el Fondo de Ahorro de Panamá

## LA ASAMBLEA NACIONAL **DECRETA:**

Artículo 1. Se adiciona el numeral 42 al artículo 2 de la Ley 38 de 2012, así:

Artículo 2. Glosario. Para los efectos de esta Ley, los siguientes términos se entenderán así:

- $\ddotsc$
- 42. Empresas mixtas. Las empresas mixtas AES Panamá, S.A., Bahía Las Minas Corp., Cable & Wireless Panamá, S.A., Elektra Noreste, S.A., Empresa de Distribución Eléctrica Chiriquí, S.A., Empresa de Distribución Eléctrica Metro-Oeste, S.A., Enel Fortuna, S.A., Energía y Servicios de Panamá, S.A., Panama Ports Company y Petroterminal de Panamá, S.A.

Artículo 2. El artículo 3 de la Ley 38 de 2012 queda así:

Artículo 3. Regla de acumulación. El FAP se constituirá por la totalidad de los activos del FFD y se acumularán activos con los siguientes aportes:

- Toda contribución de la Autoridad del Canal de Panamá al Tesoro Nacional, 1. superior al 3.5% del PIB nominal del año en curso, a partir del año fiscal 2015.
- Los fondos provenientes de la venta de las acciones de las empresas mixtas  $\overline{2}$ propiedad del Estado.
- Las herencias, legados y donaciones que se le hagan.  $3.$

Los recursos que por ley se destinen al FAP.  $\ddot{4}$ 

Parágrafo transitorio. Hasta que se conformen la Junta Directiva y la Secretaria Técnica del FAP, la liquidación de los activos del FFD para su traspaso al FAP estará a cargo del Fideicomitente y del Fiduciario.

Artículo 3. El numeral 1 del artículo 5 de la Ley 38 de 2012 queda así:

Artículo 5. Regla de retiro...

Cubrir los costos asociados a un estado de emergencia declarado por el Consejo de ı. Gabinete que excedan el 0.5% del PIB. Esta regla entrará a regir a partir del año fiscal 2012.

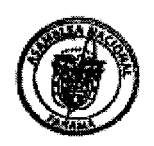

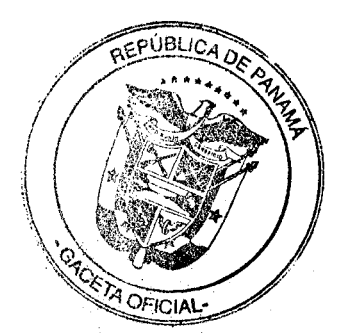

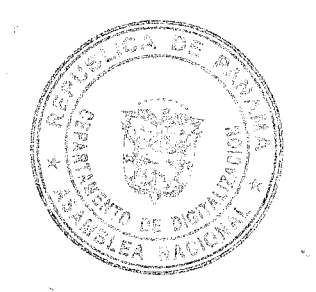

Artículo 4. La presente Ley adiciona el numeral 42 al artículo 2 y modifica el artículo 3 y el numeral I del artículo 5 de la Ley 38 de 5 de junio de 2012.

Artículo 5. Esta Ley comenzará a regir el día siguiente al de su promulgación.

# COMUNIQUESE Y CÚMPLASE.

Proyecto 569 de 2013 aprobado en tercer debate en el Palacio Justo Arosemena, ciudad de Panamá, a los treinta y un días del mes de julio del año dos mil trece,

EleFresidente Serg Íálvez Evers

El Secretario General,

E. Quintero G.

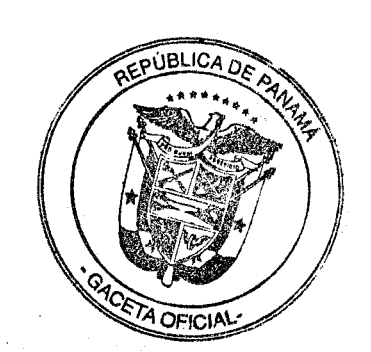

 $\overline{2}$ 

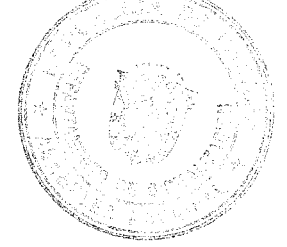

## ÓRGANO EJECUTIVO NACIONAL. PRESIDENCIA DE LA REPÚBLICA.<br>PANAMÁ, REPÚBLICA DE PANAMÁ,  $\begin{array}{cc} \downarrow & \text{D}E_{\text{AG-}\text{Q-}\text{O}}\downarrow\downarrow\downarrow \text{D}E\end{array}$ 2013. Dhogosto DE 2013.

RICARDO MARTINELL+ BERROCAL Presidente de la República

**AKANK DE LIMA** 

Ministro de Economía y Finanzas

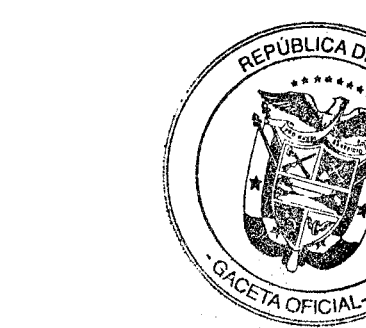